# *ORDERING PROCESS SERVICE+ "PRODUCTION"*

# **Dental laboratory**

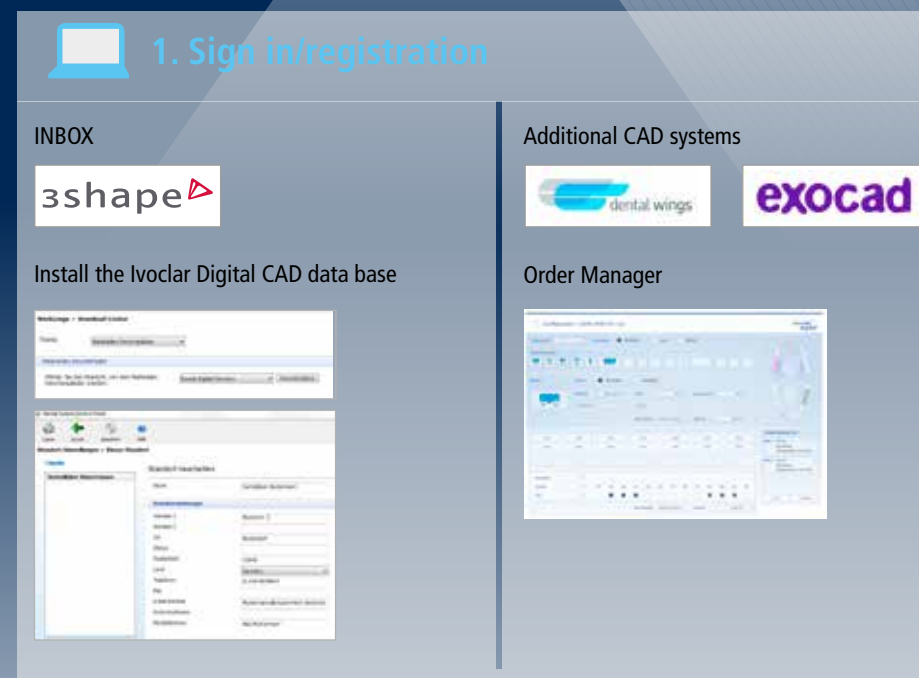

## **Ivoclar Digital Service+**

#### **Ivoclar Digital material parameters**

Software parameter charts are available for the following systems:

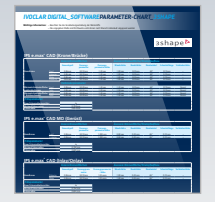

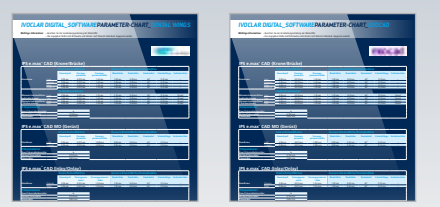

parameter chart

#### **ivoclardigital.com Import files available for:**

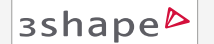

- Material parameters
- Implant systems
- Attachment/bar profile
- Connection to Inbox

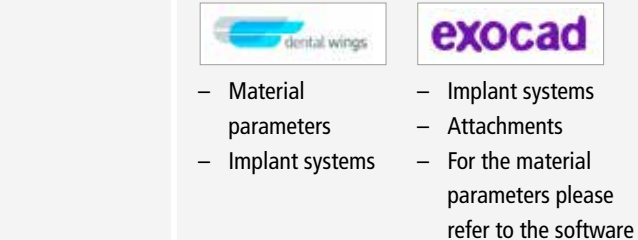

#### **More information at:**

**www.ivoclarvivadent.com/en/cad-cam-download-center/**

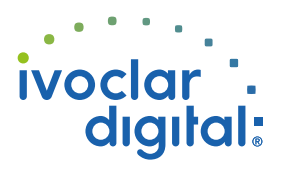

# **Dental laboratory**

Individually design your restorations taking into account the respective material parameters

#### **3. Data transfer/upload**

### Tooth-supported restorations

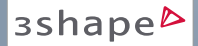

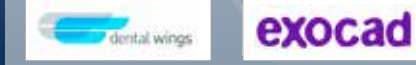

Select the manufacturer: "*Ivoclar Digital Service+*" and send the data

Create order and upload data

#### – Implant-supported restorations (bars/bridges)

In order to produce implant-supported restorations, the master model is required. The implant positions will be measured in the Ivoclar Digital milling centre and compared with the scan data. A 100% fitting accuracy can therefore be guaranteed.

– Pack the model records securely (implant model incl. full, uncut gingival mask)

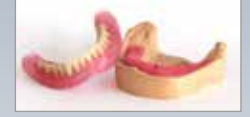

#### – Include the printout of the order form

#### **3Shape**

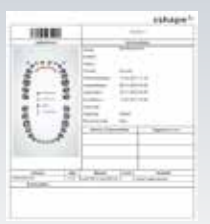

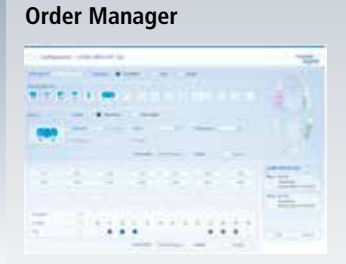

– Dispatch options

#### **Pick-up order**

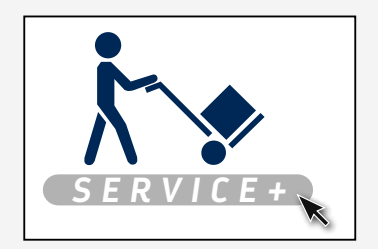

### **Self-dispatch to**

**Ivoclar Vivadent Manufacturing GmbH** Gustav-Flora-Straße 32 39025 Naturns | BZ | Italy

# **4. Production**

**Ivoclar Digital** 

**Service+**

– Start of production with specified material

– Final quality check

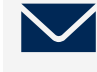

# **5. Dispatching**

UPS parcel dispatch to the laboratory

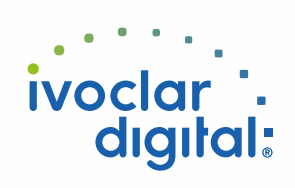